# REFLECTIONS®

# THE OFFICIAL PUBLICATION OF THE STONY BROOK CAMERA CLUB

#### **NEW MEMBER NEWSLETTER FOURTH EDITION**

# Welcome

By Ellen Kawadler

Welcome to Stony Brook Camera Club, known as SBCC. We are a well-respected club of about 200 members, mostly from within a 15 mile radius of Wrentham, although we have some who travel a much longer distance to join us. Our members' photographic skills range from beginner to advanced. Some are very proficient at post-processing, while others have no experience whatsoever. In addition to DSLRs, some shoot film and slides, some have point-and-shoot cameras, and others prefer their cell phone.

We are all here for a variety of reasons: to learn, to share, to teach, and to make new friends. But we all share the same passion-photography! We hope you will become an active member of our community. Participate by entering a competition, submitting an image for image study, producing a slide show for one of our potluck dinners, joining a committee, writing an article for the newsletter, or becoming a member of our club's facebook group. There is something for everyone.

# SBCC: In the Beginning-How it All Began By Bob Yankee

During the latter part of 1969, the new directors of the Stony Brook Nature Center, Cynthia and Chuck Thomas, decided that they wanted to increase the public awareness of the Sanctuary. As part of this initiative, Cynthia instituted a series of evening programs, open to the public. I was approached through my wife, Loretta, who worked for Cynthia, to put on a slideshow of pictures I had taken at Stony Brook. This was a very basic show-one projector and narration by myself of what I felt were attributes of the sanctuary.

After the show, as I was packing up my equipment, Cynthia announced, without any forethought, that the Sanctuary was going to have a photo competition comprised of images taken at Stony Brook and would accept one or two slides from each entrant. I didn't pay much attention to what she said but after everyone had left, she confessed to not knowing anything about how to run such a competition. I stated that I, likewise, had no idea of what she had in mind but agreed to meet with her to help solve her dilemma.

At the time I was a member of Gateway CC and had some idea as to how the competitions were conducted. So, on a Saturday morning over coffee, we tackled the problem. Cynthia's real objective was to get people to visit the sanctuary more often and take pictures of the geese and ducks, etc. And, she was thinking of instamatic-type photographs-nothing more. Snapshots, if you will. As we talked, her initial idea developed further after I suggested thinking about the addition of a camera club as an adjunct to the Stony Brook Nature Center. We decided to give it a shot.

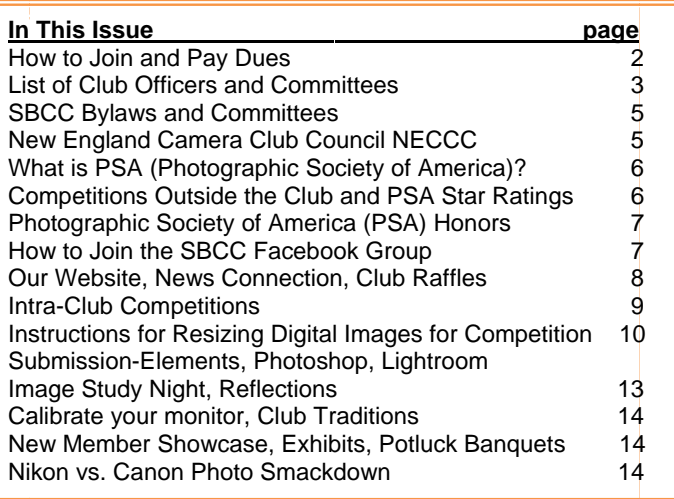

#### (Continued from the previous page)

At the next meeting, Cynthia announced the possibility of forming a camera club. About 25 attendees indicated an interest, so we formed a committee to come up with a plan and some rudimentary bylaws. This effort was presented at the next evening session and accepted. Stony Brook Camera Club was born!

In January of 1970, I was elected its first president (because I was the only one who had ever belonged to a camera club), and John Fuller became the treasurer. Dues were established. We joined NECCC and were off and running. At that time, we were a small club and stressed family membership with many teenage members participating.

We started entering NECCC competitions in the spring of 1970, and won some medals and ribbons right out of the gate. Within a year or so, we had a reputation throughout New England as the friendliest, most open club around with some pretty good photographers among us. We became involved not only with NECCC but with PSA as well as the Franklin Art Association (FAA). For years, we participated in the FAA arts day on Franklin Common each summer. We hosted NECCC competitions, not every year, but quite often. In truth, we grew pretty fast in the early years, not in membership numbers, but in our reputation as photographers.

Coming out of the very early days of the club were "mutual aid" nights, now known as "image study." The final meeting of the year was a pot luck supper, now our wrap up meeting. During the very first year, we had a member's salon, which was a public show of member's images. This evolved into the Member's Show. Our executive committee had only advisory powers. It met whenever, maybe twice a year at most. All decisions were by vote of the membership.

Has SBCC changed over the years? *Oh, yes!* Technology has been a compelling influence to much of the change. Post processing is now a strong driving factor. We are a much larger club now, and that probably means more organization than in the past. Have the changes been beneficial? Well, no organization can remain static; you either go backward or you go forward. I believe we've gone forward at a very rapid pace, and that is good.

I guess John and I are the only ones left from the nativity. My how time does fly!

# **How to Join and Pay Dues**

By Ed Gooltz

Membership in SBCC has many benefits. SBCC members are photographers from all levels, beginner, amateur, advanced amateur, to professional.

One of the best benefits of being part of SBCC is the wealth of knowledge that our members have about photography and how open they are about sharing their knowledge with you; all you have to do is ask.

Our membership year runs from September to September. Although if space allows, members will be invited to join throughout the year, and the dues may be adjusted at that time. All previous members will forfeit their membership on October 1st (per the bylaws) if their dues has not been received. New members will be accepted at this time.

Because our membership is limited, you may indicate your interest in joining by completing an inquiry form [here](http://www.stonybrookcc.com/Membership/Application2.htm) or by emailing your contact information directly to [treasurer](mailto:sbcctreasurer@gmail.com), [Ed Goolz](mailto:sbcctreasurer@gmail.com?subject=SBCC Membership Request&body=I am interested in joining the Stony Brook Camera Club.  Please place me on your membership waiting list and inform me when space is made available.). Include in your email the following: [Name, Address, City/State/Zip, Telephone, Email](mailto:sbcctreasurer@gmail.com?subject=SBCC Membership request&body=I am interested in joining the Stony Brook Camera Club.  Please place me on your membership waiting list and inform me when space is made available.  Your Name ____________________________________Your address ____________________________________City______________________, State ________  Zip______________Type of membership requested: (individual, family [# of members], student or family.))  address, Type of membership (Individual, Family [# members], Student, Senior). We may need to place you on a waiting list. The treasurer will notify you when an opening becomes available.

The amount of your dues is dependent on your type of membership as explained below:

Individual: Any person between the ages of 16 and 65\*, unless a student. \$50

Family: Two **household members** (living under the same roof) over the age of 16: \$75 plus \$25 for each additional household member. (Families of greater than two who previously paid dues of only \$75 per year are grandfathered in to continue this privilege for their current family size.)

Student/Seniors: Full time student with valid student ID, or seniors 65 or over \*by **7‐1‐2015:** \$25

Your dues will be reduced by 50% if you join after January 1st. All members joining in May or [June](http://www.stonybrookcc.com/Membership/renew.htm) will pay full dues, which will be applied to the next club year.

You may pay your membership dues online [here](http://www.stonybrookcc.com/Membership/renew.htm) by credit card or PayPal. (You don't need to have a PayPal account to make payment.)

#### **OFFICERS AND COMMITTEE MEMBERS**

#### **OFFICERS:**

PAST PRESIDENTS David Marshak

#### **COMMITTEES:**

ANNOUNCEMENTS: Ann McEvoy Annews@stonybrookcc.com

B&W PRINTS: Bob Doyle COLOR PRINTS **Tony Mistretta**  JUDGES: David Marshak SCORING AND STATISTICS: Karl Zuzarte AWARDS: Ed Gooltz

PSA REP: Richard Reynolds

50/50 RAFFLE Billi Manning TRIPLE 50 CLUB Glenn Browning EQUIPMENT COMMITTEE: The Tony Mistretta (chair)

Dan Gyves

COMPETITION COMMITTEE: Rob DeRobertis (co‐chair) Jim West (co‐chair) DIGITAL: Ann Bertulli, Denise Duhamel NECCC DIGITAL REP: Kirsten Torkelson necccrep@stonybrookcc.com IMAGE STUDY: Ray Guillette NEW MEMBERS: Cynde Cusack cyndecusack@yahoo.com NOMINATIONS: Cynde Cusack Lynn Ann Falvey Jake Jacobson PROGRAM COMMITTEE: Ellen Kawadler (chair) Janet Casey Robert DeRobertis Ed Gooltz Richard Reynolds Stephanie Sioras Donald Steele Mary Steele James West Victoria Schepps SCHOLARSHIP FUND: Billi Manning (chair) Joe Cormier Lou Fraga Richard Reynolds Peyton Roberts Vivian Teague Ann Bertulli Mike DiStefano Jake Jacobson Tony Risica Jim West WEBMASTER: Tom Alborough

PRESIDENT: Same State of Casey and Casey and Casey and Casey and Case of Case of Case of Case of Case of Case of Case of Case of Case of Case of Case of Case of Case of Case of Case of Case of Case of Case of Case of Case VICE PRESIDENT: Ellen Kawadler vp@stonybrookcc.com SECRETARY: SECRETARY: Billi Manning SECRETARY: Billi Manning SECRETARY: SECRETARY: SECRETARY: SECRETARY: SECRETARY: SECRETARY: SECRETARY: SECRETARY: SECRETARY: SECRETARY: SECRETARY: SECRETARY: SECRETARY: SECRETARY: SECRETA TREASURER Ed Gooltz sbcctreasurer@stonybrookcc.com

# NECCC PRINTS REP: Tony Mistretta necccrep@stonybrookcc.com

*REFLECTIONS* NEWSLETTER: Ellen Berenson sbcceditor@stonybrookcc.com

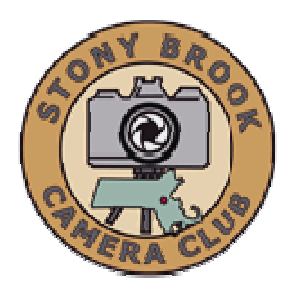

#### **MEETINGS:**

Meetings are held every Thursday of each month; no meetings in July and August. Consult SBCC Calendar of Events. All meetings start at 7:30 P.M. The regular meeting place is the Wrentham Senior Center, 400 Taunton Street, Wrentham.

Mailing address: Stony Brook Camera Club, P.O. Box 20, Wrentham, MA 02093-0020

#### DUFS:

Individuals: \$50.00, Families: \$75.00, and \$25.00 for students and members over 65 years of age. To be eligible for competitions, dues must be paid before the first competition.

#### **NEWSLETTER:**

Reflections is published quarterly in June, September, December & March, solely for the information, guidance and enjoyment of the Stony Brook Camera Club, Wrentham, MA. All issues are available here.

#### **WEBSITE:**

Visit our website at www.stonybrookcc.com for the latest schedule, updates, and breaking news, and photographs from our competitions, members, and activities throughout the year.

#### **FACEBOOK:**

Our Facebook page is for all current Stony Brook Camera Club members. You must register with Facebook before requesting to join our group using this link.

#### OFFICERS:

Elected annually and serve as the executive committee with two past presidents. SBCC is affiliated with the New England Camera Club Council and is a member of the Photographic Society of America

#### **MISSION STATEMENT:**

Stony Brook Camera Club: To promote enjoyment and proficiency in all aspects of photography through education, fellowship, exchange of knowledge and experience; and a broad appreciation of nature and our environment.

Δ

# **SBCC Bylaws and Committees**

**By Vicki Schepps** 

The Bylaws are available on our website and discuss the purpose, membership and organization of our club. The Executive Board consists of the elected officers, who are the only ones with voting rights, and the two immediate past presidents. The Executive Board meets as needed, and must announce the meetings at least one week in advance, so that any members can attend. Business meetings are also held throughout the year and occur at our regularly scheduled meeting time.

The Bylaws state that the President appoints the Chairpersons of all Committees (except the Program Committee) and serves as an ex-officio member of all committees except the Nominating Committee. The Vice President serves as the Chairperson of the Program Committee, which spends most of the summer meeting to plan and schedule all our exciting programs for the upcoming year.

Current committees are identified on page 3 of this newsletter. Although some committees only have one member identified, most would readily accept additional assistance. If you are interested in finding out more about a particular committee or volunteering, please contact the person listed for that committee.

# **New England Camera Club Council NECCC**

NECCC is a non-profit umbrella group for 84 camera clubs in the New England states (Rhode Island, Connecticut, Maine, Massachusetts, New Hampshire, and Vermont). The Council was established in 1937 and incorporated in 1963. You become a member by virtue of being in a New England Camera Club.

The Council sponsors a variety of events and services for the photographers of New England including:

A not-to-be-missed annual three-day photography conference each July at the University of Massachusetts in Amherst, MA, which is one of the largest photography conferences in the United States. Over 1,000 photographers from the U.S. and other countries attend the conference. Attendees range from beginner to professional photographer.

- Scholarships are awarded each year to students, so they may further their studies in the field of imaging.
- An annual series of interclub competitions in electronic imaging, pictorial slides, nature slides, and prints (both B&W and color). Stony Brook competes

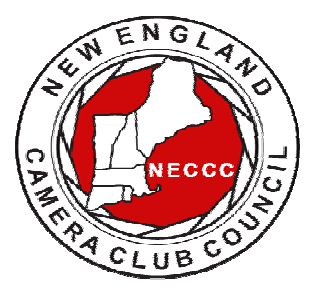

in the electronic imaging and prints competition.

Slide and print circuits wherein each club's work is sent to a commentator who prepares a taped

commentary and selects the judge's choice awards.

- Recorded instructional lectures consisting of photographs and audio.
- The NECCC Bulletin, official publication of the Council, is published three times a year. It contains informative articles written by photographers, lists of events to photograph, winning entries from NECCC photo competitions, Council news, conference information, and information about New England Camera Club.

NECCC awards individuals for leadership, exceptional service, and promotion of photography in New England by bestowing the following titles:

HonNEC Honorary Member. Awarded for superior leadership in the operation of our Council, such as a minimum of two years as president or five years in any other office or combination of offices and/or superior photographic leadership in the New England area. For achieving substantial and outstanding recognition in the field of photography through sustained activities for a minimum of ten years through teaching, lecturing, judging, writing and administrative activities in the New England area. This honor is limited to a maximum of two each year.

**MNEC Master Member.** Awarded to those who have performed exceptional service for the Council during a period of not less than five years and/or have substantially advanced photography in the New England area through lecturing, teaching, judging and through other administrative activities in photographic organizations for the same period. This honor is limited to a maximum of five each year.

**ANEC Associate Member.** Awarded to those outside of the New England area who have made significant contribution to the promotion of photography in the New England area through extensive lecturing and teaching such as a minimum of four appearances on the program of the NECCC annual conference or 20 lectures to New England Camera Clubs.

Please explore the NECCC [website](http://www.neccc.org/) to learn more about their activities.

# **What is PSA (Photographic Society of America)? (Maybe You'd like to join!)**

By John Fuller

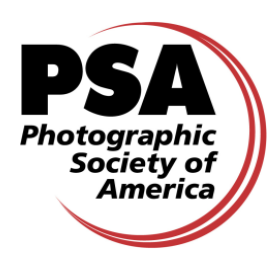

The Photographic Society of America (PSA) is a worldwide organization for anyone interested in photography. The society includes casual shutterbugs, serious amateurs, and professional photographers.

Founded in 1934, PSA has members in over 70 countries. The Society has both individual, club, council and chapter level memberships. Stony Brook is a member club. The New England Camera Club Council (NECCC) is a member council. More importantly, many of our fellow Stony Brook members are individual members of PSA in addition to being members of our club.

PSA membership brings a number of benefits, including a monthly magazine, online photo galleries, image evaluation, study groups and courses, competitions, an annual conference, recognition, and discounts on photography‐related products and services. The *Journal* has a variety of articles each month including "how tos," travel info, digital tips, recognition of photographic achievement, and much more. The club's copy of the monthly *Journal* is available through the Treasurer.

Individual membership provides some unique free opportunities for an online Individualized Photography Course, Advanced Photography Course, and Image Analysis Course, as well as online Study Groups for digital images and via mail for prints, just to mention a few. These offerings can be very beneficial in expanding your skills and learning how to evaluate your own, as well as other people's, work. There are also many special opportunities, such as the portrait competitions or the creative competitions, that are available to PSA

members at no charge. Annual membership is currently \$45.

One more great feature of PSA is the annual conference that is held in a different location each year. Like the annual NECCC Conference in Amherst, the PSA Conference is a wonderful way to make new friends, meet up with old friends from around the country, and share and learn more about photography. There will be many opportunities for photography as well as an impressive list of presenters.

Be sure to check out the PSA [website](http://www.psa-photo.org/index.php?membership) or see our current PSA Rep, **Rich Reynolds**, if you want to learn more about how to become a PSA member. If you do decide to join PSA, there is a special website for new members that is intended to help provide answers and learn how to get the most out of membership.

# **Competitions Outside the Club and PSA Star Ratings**

In addition to the club competitions that we hold monthly, there are competitions outside of our club that all members can enter. The Ocean State [International](http://www.psri.us/os-exhibition/) Exhibit hosted by PSRI is one that we can enter as a club. This is a PSA‐recognized International Exhibit. You can submit up to 4 images to exhibit at these competitions usually for a minimal fee of about \$5‐\$6. Submissions are usually done online. Announcements will be made at club meetings, on our website, and through the weekly news connection about the process.

Exhibited images at PSA‐recognized International Exhibitions enjoy receiving "acceptances." The term "acceptances" often baffles new exhibitors. Basically, the exhibitor enters four images in one section of a PSA‐ recognized Exhibition. Their photography is evaluated (judged) with the photography of some of the best photographers in the world and, if "accepted," it is included in a public show (exhibition) of outstanding photographic images. Those images that are "accepted" for inclusion in an exhibition are eligible to be used by PSA members when applying for a PSA Star Rating.

PSA recognizes the acceptance achievement of PSA members through a popular Star Ratings program that was established in 1947. Stars are awarded for a combination of the number of acceptances received and the number of "titles" (different images) accepted in PSA‐recognized exhibitions. These ratings are very similar to bridge or chess masters points and represent the cumulative level of acceptances that the person has

gathered in PSA‐recognized international exhibitions. These ratings are only available to PSA members.

Stars are awarded for increasing levels (One Star, Two Stars, Three Stars, etc.) based on an established minimum number of titles and acceptances for each level. For example, if a member has eighteen (18) acceptances with six (6) image titles in PSA Nature Division recognized exhibitions, then the member can submit their application (a formal list of the exhibition names, exhibition location and date, and the image titles) to the Nature Division Star Ratings Director. The Division Star Ratings Director checks the acceptances and titles in a member's application list against the catalogs submitted by the Exhibitions and marks off each acceptance when it is used for a Star Rating.

When the application is approved, the member receives a letter of congratulation and a Star Rating Certificate from the Division Star Rating Director. The Star Ratings awarded each quarter are published in the PSA Journal in January, April, July, and October. Once a Star Rating has been awarded, the member must maintain continuous PSA membership in order to earn additional Star Ratings or use their Star Ratings to apply for the PSA Recognition of Photographic Achievement [ROPA](http://www.psa-photo.org/index.php?awards/recognition-of-photography) Distinctions (PPSA, EPSA, MPSA, GMPSA). The seven PSA divisions offer one or more Star Ratings.

# **Photographic Society of America (PSA) Honors**

Finally, you may hear presenters introduced as APSA, FPSA, PPSA, or EPSA. The APSA (Associate of the Photographic Society of America) and FPSA (Fellow of the Photographic Society of America) honors are conferred on individual members for their work on behalf of the society, local, and regional photographic organizations and for their contributions to furthering the understanding and appreciation of photography. It takes many years of work to achieve these honors.

The PPSA (Proficiency in Photography) and EPSA (Excellence in Photography) honors are conferred based on the individual's accumulated record in international exhibitions in multiple areas, e.g., color projected images, nature images and photojournalism images. Two new levels, MPSA and GPSA were introduced in 2010. Again, it often requires years of successful participation in international exhibitions to achieve the star rating required to apply for these honors.

**APSA (Associate).** Awarded for material contributions to the advancement of photography, whether resulting primarily from photography proficiency and achievement or for service. Photographic achievement must be combined with elements of service.

**FPSA (Fellow).** Awarded for outstanding contributions to the advancement of photography, involving a high degree of proficiency and achievement, combined with such elements of service as the dissemination of acquired knowledge through lecturing, judging, instructing, and publishing of articles or papers. Personal photography achievement alone does not qualify for this honor.

**HonPSA (Honorary Membership).** The recipient of this honor need not be a member of PSA. It is awarded for outstanding service to photography, particularly through organizational or similar work.

**HonFPSA (Honorary Fellow).** This is the highest designation awarded by the Society. The recipient must be a PSA member, and the honor is awarded only for unique or outstanding contributions of major importance to photography.

## **How to Join the SBCC Facebook Group** By Rob DeRobertis

Currently, there are over 180 members of the SBCC Facebook Group. The group is a very vibrant community that connects us between meetings and during breaks. Members share photo opportunities, propose field trips, post and comment on photos, and, in general, keep in touch. It is a great place for sharing our love of photography. We chose to use Facebook as our user's group for two reasons: the first was pragmatic—our forum was hacked and loaded with viruses; second,

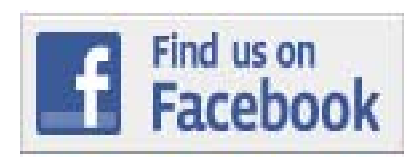

many club members were already using Facebook, so visiting the group was natural.

When you access the club's **[Facebook](https://www.facebook.com/login.php?next=https%3A%2F%2Fwww.facebook.com%2Fgroups%2Fstonybrookcc%2F) page**, one of the following three things will happen:

1.) If you are a Facebook member already and you are already logged in, you will see the Stony Brook information page with a button "Join Group." Press that button and one of the Facebook group administrators will approve your membership within a few days.

- 2.) If you are a Facebook member not logged in, you will be asked to first log in, and then you will be taken to the Stony Brook Information page with a button "Join Group." Press that button and one of the Facebook group administrators will approve your membership within a few days.
- 3.) If you are not a member of Facebook, you will be asked to register. Follow the steps to register and you should be taken to the Stony Brook Information page with a button "Join Group." Press that button and one of the Facebook group administrators will approve your membership within a few days. If you are not taken to that page after registering, you can select the following link https://www.facebook.com/groups/stonybrook

cc/ after registering and then you will see the "Request to Join" button.

The group is private and only open to current SBCC club members, people on the waiting list to become members and "friends" of the Stony Brook Camera Club. We defined friends as speakers, judges, and people with photographic connections to other members of our club.

Members of this group can see what is posted on the wall and add postings to the wall (links, photography, video, events, etc.). Members of the Stony Brook Facebook Page do not automatically become Facebook "Friends," so what you have on your wall stays protected under the privacy constraints you've set up in Facebook. Click here for more information about [Facebook's](https://www.facebook.com/video/video.php?v=366944610483) privacy settings and [Facebook's](https://www.facebook.com/about/privacy/) policies.

# **Our Website**

By Tom Alborough

The Stony Brook website, www.stonybrookcc.com, contains information helpful to club members. Here are some parts of the website that you should take a look at:

- 1.) **Home page** The Home page contains winning images, news and calendar information:
	- The rotating gallery at the top of the Home page is made up of first‐, second‐ and third‐place winning images from our club competitions.
	- The blog displays at the bottom left of the Home page and contains recent club news and information.
- Club events display in several calendars at the bottom right of the Home page.
- The Navigation area at the far left of the Home page gets you to other parts of the website.
- 2.) **About Us** This lists club officers, committees and committee members, along with their contact information.
- 3.) **Competition** This contains useful information about competing.
- 4.) **Articles** Articles and additional information from club members and our speakers.
- 5.) **New Member and Full Newsletter** Current and past Newsletters.

There are several other areas of the web site. Feel free to explore!

# **SBCC News Connection**

By Ann McEvoy

Welcome to SBCC! My job as the "news connection" is just that— to keep you connected with all the upcoming events and fun activities. Every weekend you will get an email from me. It will contain a reminder about the program for the upcoming meeting. It will also remind us all which half of the alphabet is asked to provide a snack (you don't have to bring it every time), and most importantly instructions for competition nights.

I will also pass along programs at other clubs and let you know if anyone has a gallery opening or upcoming field trips. Please feel free to send along any newsworthy items to me at news@stonybrookcc.com.

You may also send me any questions that you might have. Remember, the only bad questions are the ones we don't ask. If I can't answer it, I will pass it along to someone who can help.

# **Club Raffles**

By Billi Manning and Carol Adiletto

SBCC runs two types of money‐generating raffles, the "Triple 50" and the "50/50." At most meetings, the club runs a 50/50 raffle. You will usually see Billi Manning carrying a wicker basket and readily collecting money before the meeting starts. Chances are \$1.00 each or 3 chances for \$2.00. The winner receives half of the money taken in that night and the other 50% goes into our Scholarship Fund.

Each year SBCC sends out scholarship applications to area high schools for seniors who plan to continue their education in photography or a related field. For the last two years, the scholarship committee has awarded four scholarships. The recipients are invited to our year-end banquet to meet the membership, share their work, and receive their awards.

The Triple 50 Club is only open for enrollment during the first few meetings of the fall season. You can participate by giving a check for \$50 to the club treasurer, Ed Gooltz, at one of the first few meetings, or by clicking [here](http://www.stonybrookcc.com/Membership/renew.htm) to pay online. Be sure to designate that you are paying for the "Triple Fifty" raffle.

Before the first drawing, you will be assigned a number for the entire year. Then at one or two meetings a month, we will draw four numbers. The first number drawn wins \$50, second \$25, third \$15 and the last number gets \$10. You do not have to be present to win. If present you will receive cash; if not, you will receive a check for your winnings in the mail.

Last year, 52 members participated generating \$2,600. Half of this total, \$1,300, was distributed as winnings to the club members participating. The other fifty percent of the collections were returned directly to the club and used to keep SBCC's programs at a continually high level, purchase needed equipment, and fulfill other club needs.

We hope you will join us to make this year's Triple 50 Club the most successful to date. It's fun, it's rewarding and you can win over and over again at each drawing. If you have questions, talk to Glenn Browning who runs this program, or email him at gbrowning@comcast.net

#### **Intra‐Club Competitions**

By Janet Casey, Ann Bertulli, and Mike DiStefano

For those of you who are not familiar with how competitions work, hopefully you will find the following information useful. Although this might seem overwhelming at first, it will take you no time to learn how to enter. Please do not hesitate to ask questions of any member— if they don't know the answer they will refer you to someone who does.

Club members are assigned to one of three competition groups based on skill level as determined by cumulative competition scores: B, A, AA. All new members begin in

the "B" group until they have scored enough points to move up to the "A" group. Exceptions may be made for new members who have a portfolio of work that shows a skill level on par with those of a higher group level. A small percentage of the club is promoted annually to the AA category for consistently receiving high scores in competition. By grouping according to skill level, the competitions remain fair and balanced.

In 2015, the competition program received an overhaul based on club member feedback. Current categories are: Color Prints; B&W Prints; Digital Nature ‐ Wildlife; Digital Nature ‐ Non‐Wildlife; Digital General; Digital Creative/Altered Reality; Digital B&W; Digital Macro; Digital People/Portraits; Slide General; Slide Nature; Slide Creative.

You can find the 2015‐2016 competition schedule at the SBCC website via this link:

#### http://www.stonybrookcc.com/Competitions/Competiti on%20Calendar2.html

Outside judges (and occasionally internal judging panels) are brought in for competition nights. Photographs as judged on a point scale from 1‐30. Judges look at many factors, among them: rule of thirds/power points, subject matter, sharpness, story, focal point, straight horizons, technique, merges, composition/framing etc.

A full description of how competitions work can be found via this link on the SBCC website:

#### http://www.stonybrookcc.com/Competitions/Competiti ons2.htm

**IMPORTANT: The Website is the most current information on this topic, as rule iterations do occur. Please refer to the SBCC website at the above link if you have any competition questions.**

Please Note: It is required that nature images be entered in the Nature category (slide or digital competitions). Nature images that have been manipulated outside of allowed enhancements (per the PSA definition of Nature) may be entered in the General competition, provided the maker indicates on the file name that it is a manipulated image. Also, a nature image may not contain "the hand of man," like a fence, etc. (per the PSA definition of Nature). Natural landscapes and seascapes may be entered in either General or Nature.

**Make‐up Entries:** New members who miss the first competition and are eligible to compete in the second competition of the season shall be allowed to make up the first competition. New members joining after the second competition may only make up one competition held prior to them becoming a member. If a member chooses to submit only one image in a category on competition night the other image cannot be made up. Make‐ups are allowed once per year in the next competition of same category.

**Prints:** These may be vertical or horizontal. Minimum size is 8x10 inches excluding the mat. The maximum outer dimensions are 16x20 inches, including the mat. 11x14 prints or any print smaller than 16x20 inches may be placed in a 16x20 mat; 16x20 prints must be un‐ matted. "Panel" prints are allowed, with the horizontal length (including mat) up to 36 inches, and the vertical height up to 16 inches. The backing of each print must be a flat, single sheet of cardboard, mat board, or foam core, and be of the same dimensions as the front of the print. Prints may be matted or un‐matted. If matted, the mat is considered part of the image presentation, so quality can affect the score. No frames, glass or hanging materials allowed.

**Labels:** An official Stony Brook print label [\(available](http://www.stonybrookcc.com/Competitions/Print%20Labels.pdf) on website) must be attached to the back top left of each print in the same orientation as the print will be viewed, and must include the competition date. Downloaded labels can be printed onto adhesive backed labels, such as Avery or Staples 2x4 inch shipping labels. Taped labels are not allowed. An Entry Card with the following information must be on the back top center of each print, either on the backing itself or on a label applied to the backing: Maker's Name (address preferred but not required), Title of the print, Class of competition. No information should be on the front of the image.

**Entry Cards:** Each print image must have a properly filled-in entry card (available on [website\).](http://www.stonybrookcc.com/Competitions/CompForm2.htm)

**Slides:** All slides must be in 35mm slide mounts. Glass slide mounts encouraged but not required. Cropping with Gepe mounts (or equivalent) allowed. A clean slide will help your score.

**Labels:** Slides must be labeled with: Maker's name (with address preferred) and title of slide. A prominent thumb spot must appear in the lower left hand corner of the slide mount when the image is viewed by hand in its proper orientation.

Any labels attached to the slide mount must be secure and not extend beyond the slide mount's border.

**Entry Cards:** Each slide entry must have a filled‐in entry card. (Labels and entry cards are available on the club website for [download.\)](http://www.stonybrookcc.com/Competitions/CompForm2.htm)

Click here for complete details on the [competition](http://www.stonybrookcc.com/Competitions/Competition%20Rules%202015%20F.pdf) rules, and Andre Bourque's article on the Top Ten Questions About Camera Club [Competitions](http://www.stonybrookcc.com/Competitions/TenQuestionsAboutCompetition.html).

**New Image Submission:** Digital images (.jpg) must be uploaded by the Friday 13 days before the Thursday competition night by clicking [here.](http://www.cgburke.com/sbcc/) The site will format the image title you enter automatically. *Do not put any punctuation marks in your titles on the site*! (This will cause a system failure.)

**New Image Sizing Requirements:** Images need to be sized to 1920(w) x 1200(h) or smaller (note: these dimensions are not reversible.).

# **Instructions for Resizing Digital Images for Competition Submission**

Before you resize an image for competition, you should complete all of your adjustments, including cropping. Make a copy of your original image before resizing, as this operation significantly reduces the original image detail. Sharpening should be done **after** you resize your image before submission. For the snappiest color on your projected images, use the sRGB color space. There is no restriction on image resolution (ppi) on images submitted for projection.

Resizing images for competition entails reducing the pixel size so the final image will fit into a rectangle of the required proportions, 1920 horizontal (width) x 1200 vertical (height) pixels for Stony Brook requirements. So, if the image is horizontal, use Image Size to set width to 1920 pixels and let the computer set the height. For a vertical photo, set the height to 1200 pixels and let the computer set the image width. Please check your dimensions after resizing to be sure neither dimension is over. When you change the image dimensions, you should **constrain the image proportions** (make sure this box is checked) to avoid image distortion.

# **How to Resize Your Images in Photoshop Elements**

By Jim West

Here's how to do it:

- 1. Make sure you create a copy of your original image before resizing, as this operation may significantly reduce your original image detail.
- 2. From the top menus perform **Image ‐> Resize ‐> Image Size**.
- 3. Make sure the **Constrain Proportions** and **Resample Image** check boxes are checked. You do not need to change any of the dimensions within the **Document Size** box.
- 4. Assuming you'll be downsizing your image, select **Bicubic Sharper** in the lower drop down menu.
- 5. For horizontal format images you may first type 1920 pixels in the **Width** box of the **Pixel Dimensions** section. Once you do this Photoshop Elements will calculate the new image height based on the original image proportions. Your new image dimensions will be correct as long as the **Height** is less than or equal to 1200 pixels. Click **Ok** to perform the resize.
- 6. If the calculated image height in step 4 is greater than 1200 pixels you will instead need to type in a new height of 1200 pixels. Photoshop Elements will now recalculate the Width and it should be less than or equal to 1920 pixels. Click **Ok** to perform the resize.
- 7. For vertical format images you can reverse the order of steps 4 and 5 above by starting with 1200 pixels for the **Height**. The new image dimensions will be fine as long as the calculated width is less than or equal to 1920 pixels.
- 8. If the image width in step 6 is greater than 1920 pixels you will instead need to type in a new width of 1920 pixels. Photoshop Elements will now recalculate the height and it should be less than or equal to 1200 pixels. Click **Ok** to perform the resize.

(See example screen shot in next column)

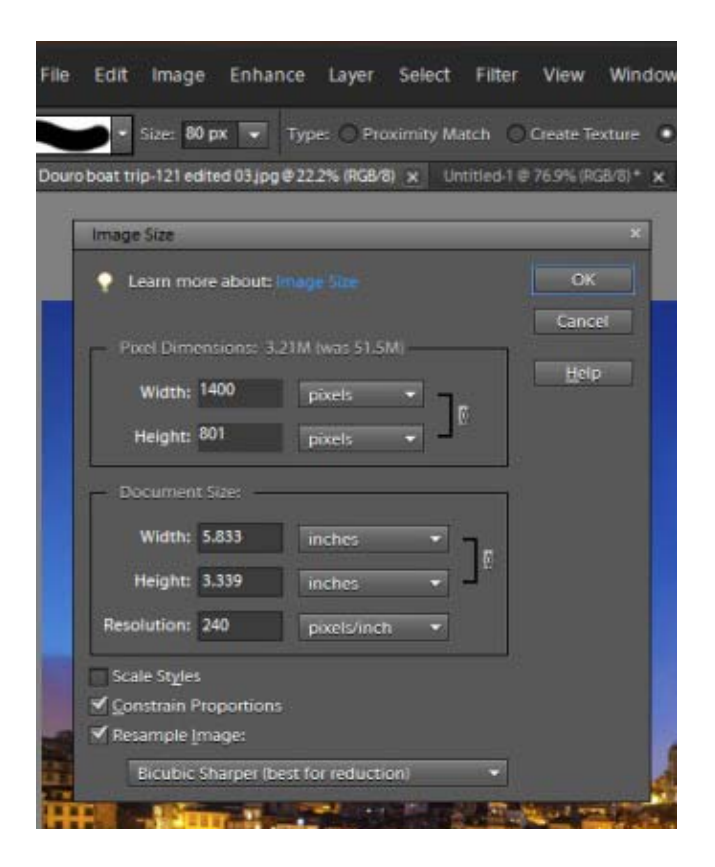

# **Resizing Images Using Photoshop Creative Cloud 2014** By Tony Mistretta

From the menu, click on Image, Image Size…

In the Image Size dialog box, make sure the little chain lock icon between your Width and Height specifications is pressed – this will constrain your aspect ratio, which is *very important* to avoid distortions in your resized image. The aspect ratio is the ratio of your width and height dimensions.

Be sure also to check the "Resample" box, and set it to "Automatic". Resampling is necessary because we are changing the number of pixels in our image. Photoshop will automatically choose the best resampling method for your image. The Resolution does not matter because this is only applicable if you were going to print your image.

The resize dimensions that you set depend upon the aspect ratio of your image. You want this aspect ratio to remain constant. First try setting your width to 1920 pixels. The Height should automatically change to keep the same aspect ratio. If the new Height is less than or equal to 1200, you're all set!

In this example below, the new Height is greater than 1200, so we must now reset the Height.

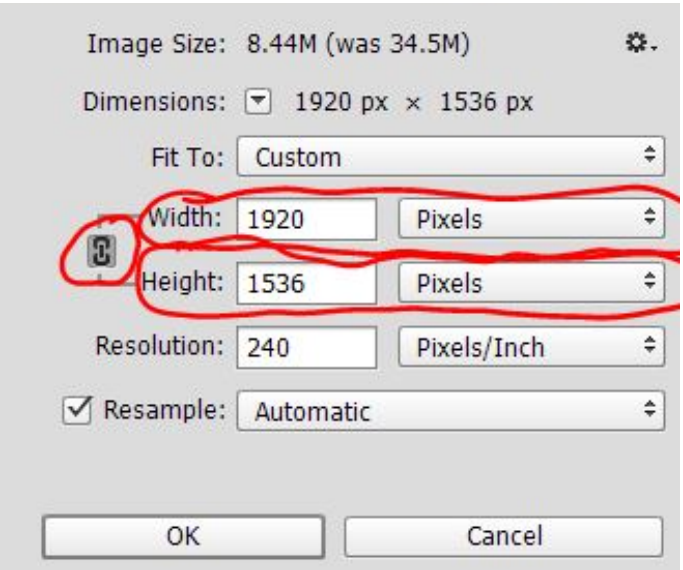

Change the Height to 1200, and the new Width should now change to something less than 1920, which still keeps your aspect ratio constant. In this example, the new Width changed to 1500. So now, since the new Height and new Width are both within the 1920 x 1200 limitations, we're all set!

# **How to Resize Images in Lightroom Version 5**

From the Library or Development module, Click on the "Export" button, or from the menu, click on File, Export…

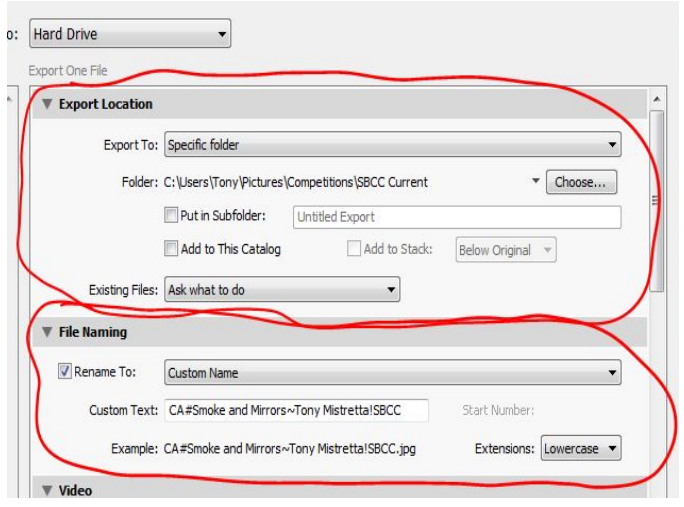

In the Export dialog box, you decide the Export Location (where you want the file to be stored on your computer) and File Naming (whatever you want to name it – there are no naming conventions because SBCC's digital

submission program will rename your image file to a standard that will identify you and your image title.)

Scroll down further in the Export dialog box and set your File Settings. Image Format should be set to "JPEG", Color Space set to "sRGB" and Quality to 90. If you set your quality to greater than 90, it will result in a much larger file size (not good), with no noticeable improvement in quality for our purposes.

Under Image Sizing, Width and Height should be 1920 and 1200 – this will resize your image so that both the width and the height are no larger than these limits. You may optionally check the box next to "Don't Enlarge," although this will not matter in most instances, because your original image will be larger than the resized image. The Resolution does not matter, because this is only applicable if you were going to print your image. You may optionally check the box under Output Sharpening to sharpen for the screen, but if you think you've already applied enough sharpening, you may not want to sharpen it further here.

Click Export and you are done!

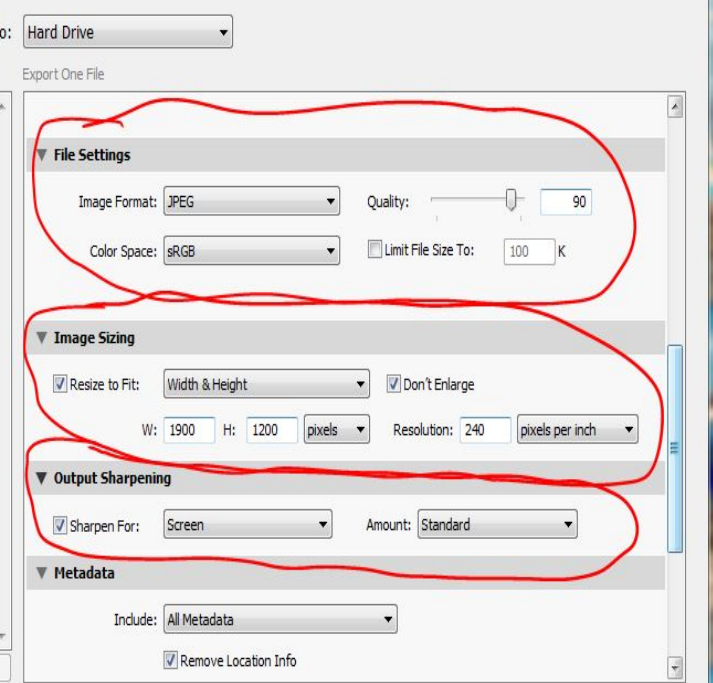

# **Resizing Images in Photoshop CS6**

By Ellen Kawadler

#### Setup for horizontal image

From the top menu bar go to Image>Image Size

Insert "1920" in the Width box

Make sure it is set to pixels

It will automatically adjust for the Height, and fill in the Document Size boxes (just make sure the Height is less than 1200 pixels)

Check Constrain Properties, and Resample Image

Change bottom box to Bicubic Sharper (best for reduction)

Click Ok.

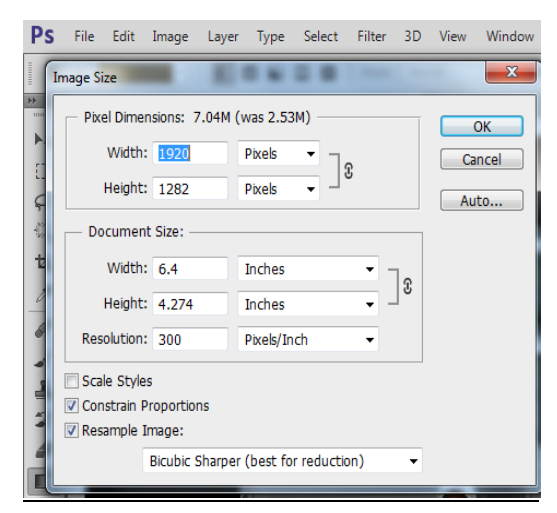

As you can see in the example, the Height now exceeds 1200 pixels. Now you must enter 1200 in the Height field, which will automatically change the Width field to less than 1920 and make this acceptable.

#### Setup for vertical image

From the top menu bar go to Image> Image Size

Insert "1200" in the Height box

Make sure it is set to pixels

It will automatically adjust for the Width, and fill in the Document Size boxes (just make sure the Width is less than 1920 pixels)

Check Constrain Properties, and Resample Image

Change bottom box to Bicubic Sharper (best for reduction)

Click Ok.

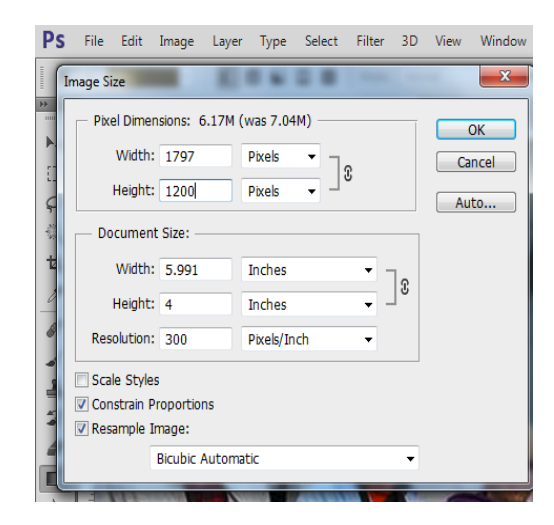

# **Image Study Night** By Ray Guillette

Image Study Night is an opportunity to have one of your images thoroughly critiqued from the technical aspect and also to see what message it communicates to a viewer seeing it for the first time.

The maker can ask any questions about digital technique. Most of the time is spent teaching how to improve each image. One image is allowed per maker at each Image Study Night, and is submitted to the moderator about 5‐7 days in advanced. The submission process is the same as competitions but use the link for *[image](http://www.cgburke.com/sbcc/) study* under submit images.

If you are having a technical problem with a certain image or wonder how it could be improved, submit it to Image Study. Remember that an image that is simple and has a clear message with minimal distractions will usually do well in competition.

# **Reflections**

By Ellen Kawadler

*Reflections* is the club newsletter, which is available on the Stony Brook CC website online and sent out to current members by email quarterly in September, December, March, and June. A complete listing of all [previous](http://www.stonybrookcc.com/Membership/newsletter2.htm) issues and the [index](http://www.stonybrookcc.com/Membership/Reflections/Reflections%20Index.html) is on our website.

This is a newsletter for and by the members. If you are interested in writing an article or contributing in any way please contact Ellen Berenson at sbcceditor@stonybrookcc.com.

# **Do You Need to Calibrate Your Monitor?**

The club owns two Spyder 3 Express Colorimeters for loan. Easily calibrate your system with the software and meter. If interested, email Ann Bertulli at atulli2002@yahoo.com or speak with her at a club meeting.

# **Club Traditions**

There are many activities that SBCC does each year besides the competitions. These include, but may not be limited to, image study; member shows, including the new member showcase; participation in international competitions; exhibits; Smackdown; and our holiday and end‐of‐year potluck banquets in December and June.

### **New Member Showcase**

At our January 28th meeting , we will have a new member showcase, where we encourage our new members to introduce themselves by showing some of their photos and describing their photographic interests. As a new member, you may show your images in a 3‐5 minute presentation in any format you want: digitally, as a video, as a slide show or as prints. Please do not be intimidated by this! Everyone loves to see what our new members have done and club members are very supportive. Cynde Cusack is the New Member Coordinator and will be organizing this program. Please feel free to email her at cyndecusack@yahoo.com.

# **Exhibits**

For the last few years, members have exhibited their work at the Norfolk Public Library. Tony Mistretta coordinates this effort and it is open to all. Most recently, the SBCC exhibition was held in the month of October.

You will also hear announcements throughout the year that various members are exhibiting their images and occasionally looking for others to join them.

# **Potluck Banquets**

Just before Christmas and at our last meeting of the year in June, we have a potluck dinner and ask members to display slide shows of their work. You may submit an executable slide show that lasts no more than five minutes on anything you want to share. Past

presentations have included recent travel, favorite photos, or theme‐related images. There are no rules!

If you are unfamiliar with making an executable slide show, many programs are available. [Proshow](http://www.photodex.com/proshow/gold) Gold is one program that many use, because of its ease of use and reasonable cost. Our resident experts on this program are Mike O'Connor and Tony Mistretta, but many other members can lend a hand. Just ask.

The end‐of‐the‐year‐meeting also includes the presentation of awards from our intra‐club competitions. Included are a few special awards that may be given out, such as the John F Locke III Memorial Award for the most improved Class B member, the David Hughes Award for the most creative member, Life Member and Merit awards.

# **Smackdown!**

Stony Brook Camera Club holds an annual "Smackdown" competition, where two teams go head‐to‐head to create the highest‐scoring photographs in 25 appointed categories. Last year it was the Guys vs. Gals (The Gals won by 1 point!) This year it is Nikon vs. Canon users, with "other" camera brands being assigned to the Nikon team. Smackdown is meant to be a fun event, with opportunities to learn from each other and work as a team.

Here's how it works: This year, Vivian Teague leads Team Nikon, and Ashim Das leads Team Canon. Twenty‐ five categories are identified. Photographs must be taken no earlier than January  $1<sup>st</sup>$  of the current year. As a member of Stony Brook, you are encouraged to participate and sign up with your respective team leader. The sign-up includes sending your name and email to Vivian for the Nikon/Other users at vteag@aol.com or Ashim for the Canon users at ashim.das@prodigy.net . You may receive emails from them throughout the year with ideas, tips, field trips, etc. for shooting the various categories.

No more than three images per maker may be chosen for the Smackdown. It is up to the discretion of each team leader how they will select the photo that best represents each of the categories. Details on how and when to send your images to Vivian or Ashim will be announced.

#### *IMPORTANT: The sizing of Smackdown images is different from those for competition or image study.*

Sizing Images for Smackdown: For full details on sizing images for the Smackdown competition, please click on the following link to the SBCC website: [Smackdown](http://www.stonybrookcc.com/Competitions/Instructions%20for%20Resizing%20Digital%20Images%20for%20Smackdown%20Submission.pdf) Image Sizing

GENERAL OVERVIEW:

#### LANDSCAPE IMAGES:

Insert "1400" pixels in the Width box of the Pixel Dimensions section. Photoshop Elements will calculate the new image height based on the original image proportions. Your new image dimensions will be correct as long as the Height is less than or equal to 1050 pixels. If the number in the height box is greater than 1050 pixels, you will need to adjust this by changing it to "1050" pixels in the Height box. Photoshop Elements will now recalculate the Width and it should be less than or equal to 1400 pixels.

#### PORTRAIT IMAGES:

Insert "1050" pixels for the Height. The new image dimensions will be fine as long as the calculated width is less than or equal to 1400 pixels. If the image width is greater than 1400 pixels you will need to type in a new width of "1400" pixels. Photoshop Elements will now recalculate the height and it should be less than or equal to 1050 pixels.

Thursday, May 26th is the day of reckoning! Selected images (one for each category from the Nikon team and one from the Canon team) will be presented and projected side‐by‐side for judging. Two outside judges will join us for this event. At the end of the competition, the team with the most categories won is the champion!

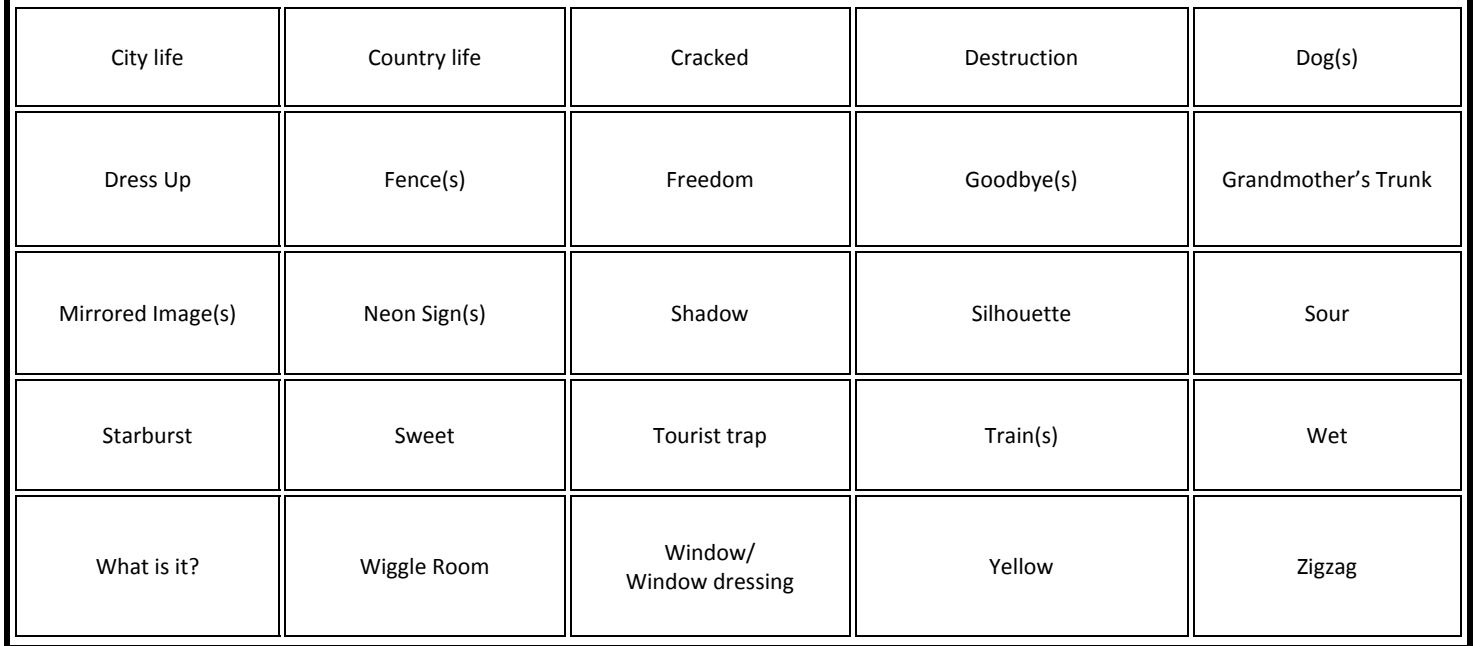

#### **SMACKDOWN CATEGORIES**

**See the SBCC website for more information about Smackdown and file naming conventions:** http://www.stonybrookcc.com/blog2/2015/10/07/smackdown/

# **Important Information about This Newsletter from Your Editor**

A big thank you to all of you who contributed to this special newsletter. It would not have been possible without our combined efforts.

Throughout this newsletter there are embedded links to additional information. Usually if you click on a picture or logo it will bring you to the internet with more info. Additionally if you click on any underlined text more information will be available.

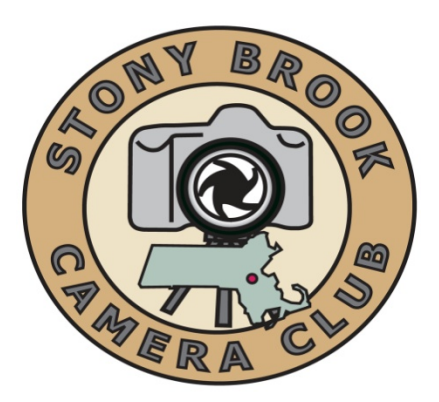

### **This is a Special Edition of the STONY BROOK CAMERA CLUB "REFLECTIONS"** Ellen Berenson, EDITOR P.O. Box 20, Wrentham, MA 02093‐0020

E-MAIL: sbcceditor@stonybrookcc.com http://www.stonybrookcc.com